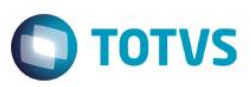

## **Evidência de Testes**

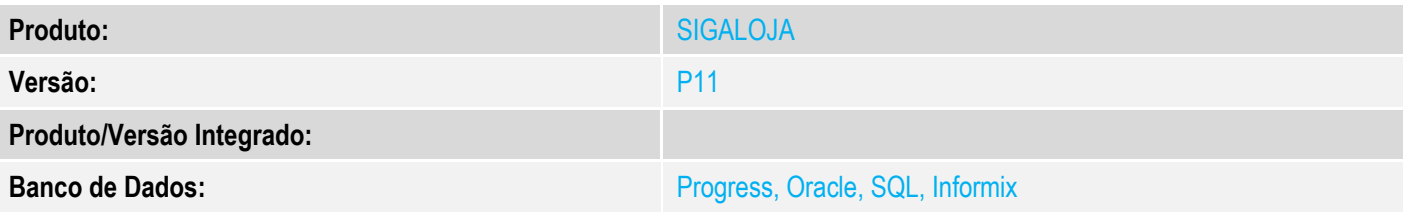

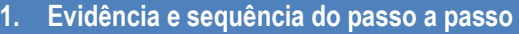

### **Teste Unitário (Codificação)**

[Informar uma breve descrição dos testes realizados. O Print Screen de telas é opcional]

# 1 - Altere o parametro MV\_NATCART, preencha-o sem as aspas

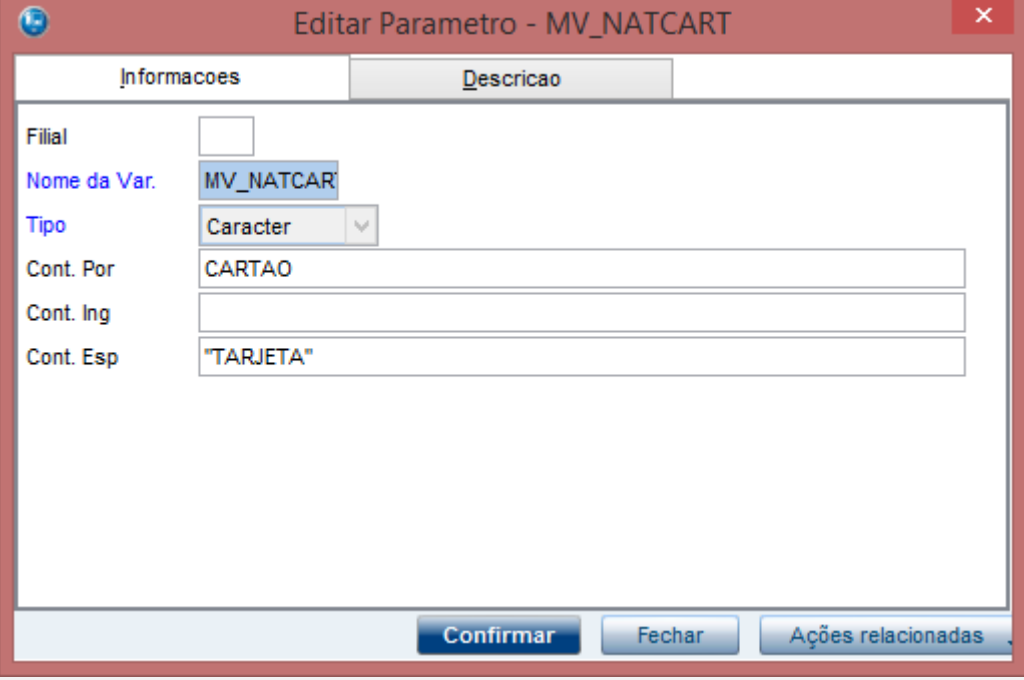

2 - Efetue uma venda em cartão

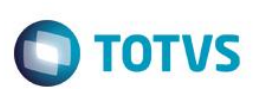

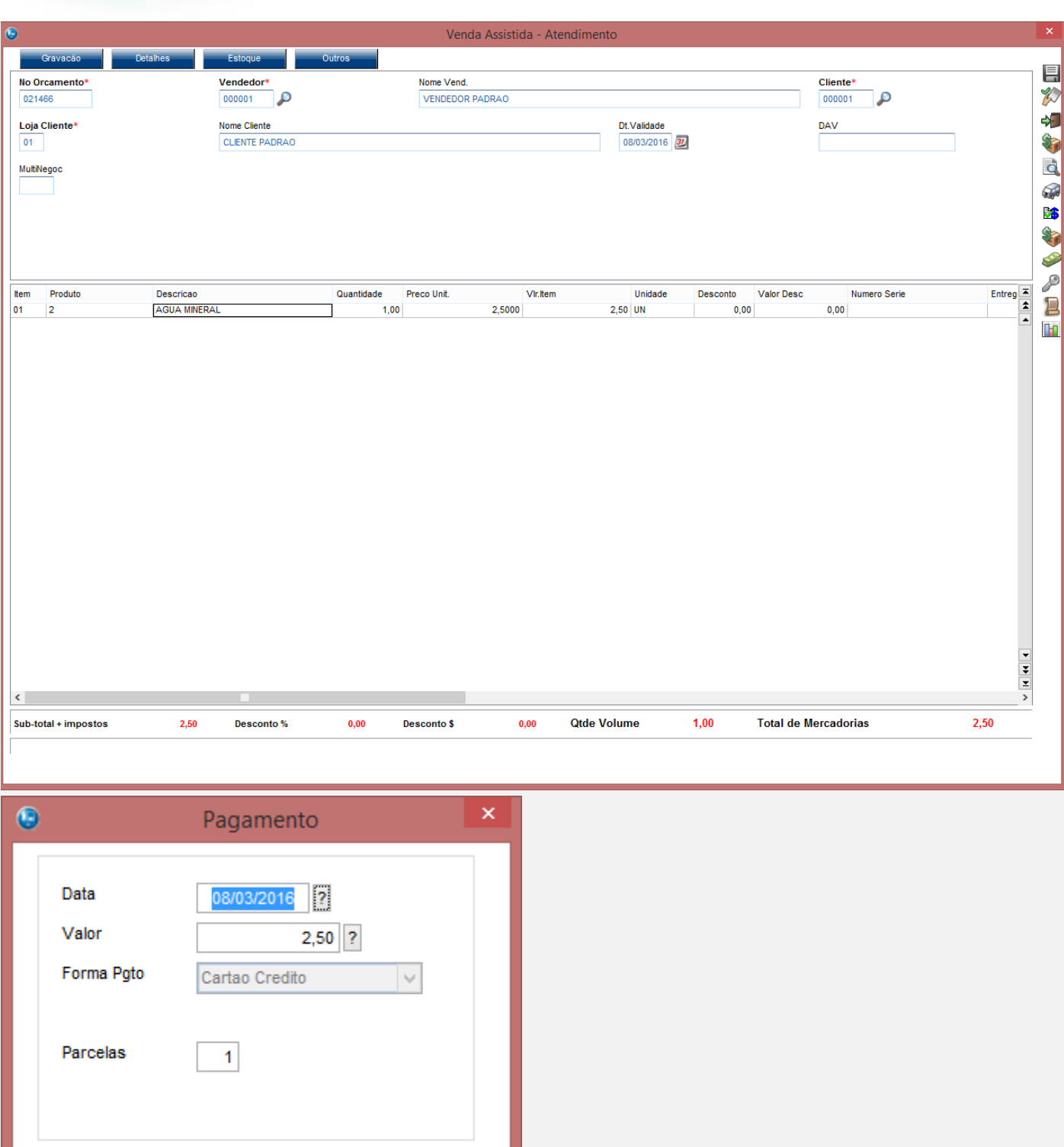

 $\mathbf x$ 

 $\mathscr{A}$ 

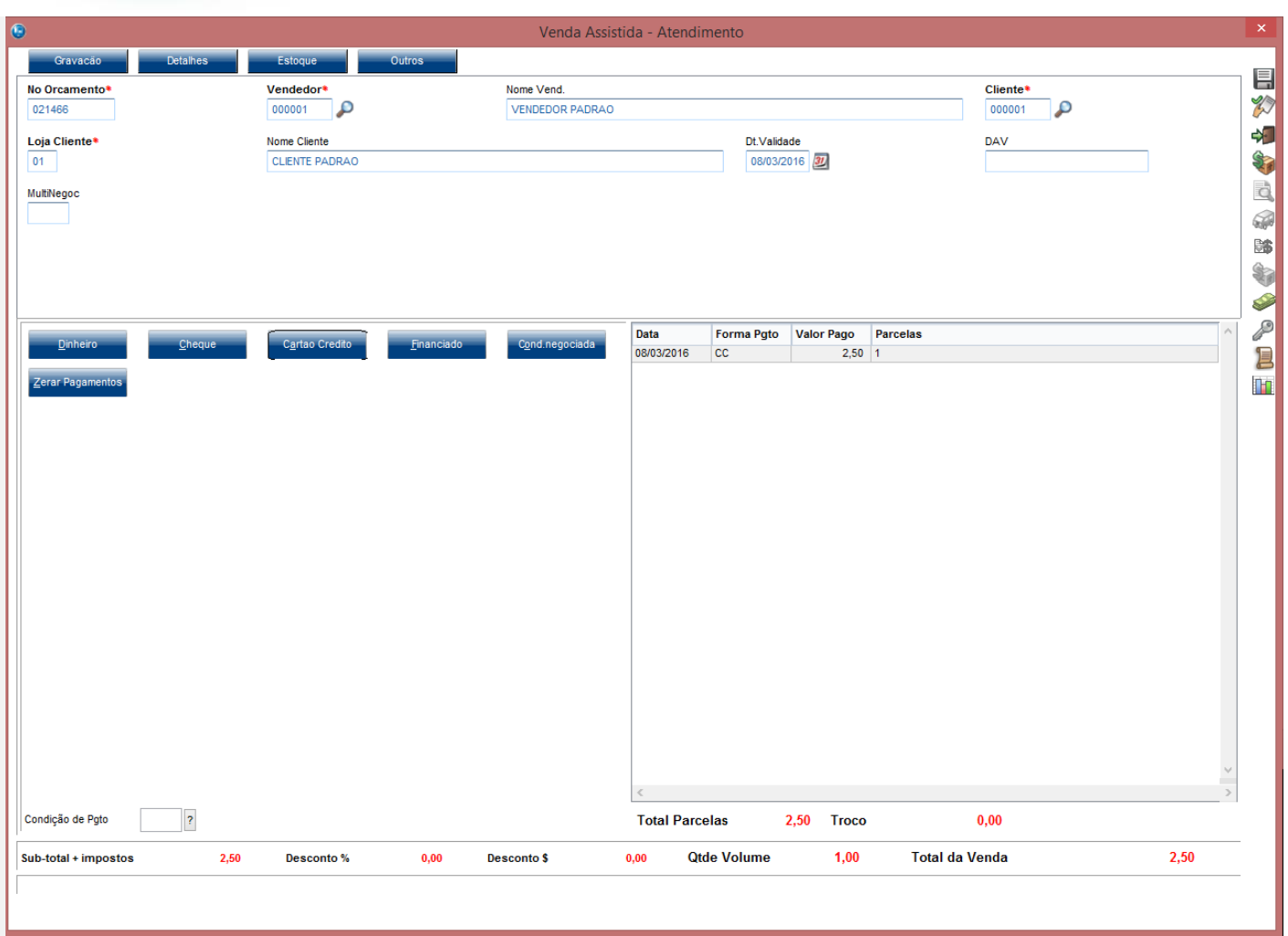

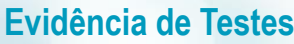

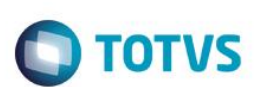

#### TEF - Transferência Eletrônica de Fundos

Mensagem SITEF - Cartão de Crédito - R\$ 2,50

# Selecione a forma de pagamento

Solicitação SITEF

 $\overline{1}$ 

1:Cartao de Credito 2: Credito Consumidor

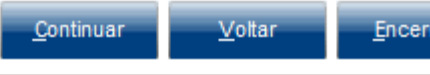

ar

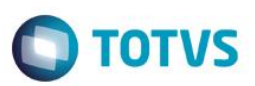

TEF - Transferência Eletrônica de Fundos

Mensagem SITEF - Cartão de Crédito - R\$ 2,50

## **Selecione Cartao**

Solicitação SITEF

 $\overline{1}$ 1:CREDITO

# **2:PRIVATE LABEL 3:PRIVATE LABEL**

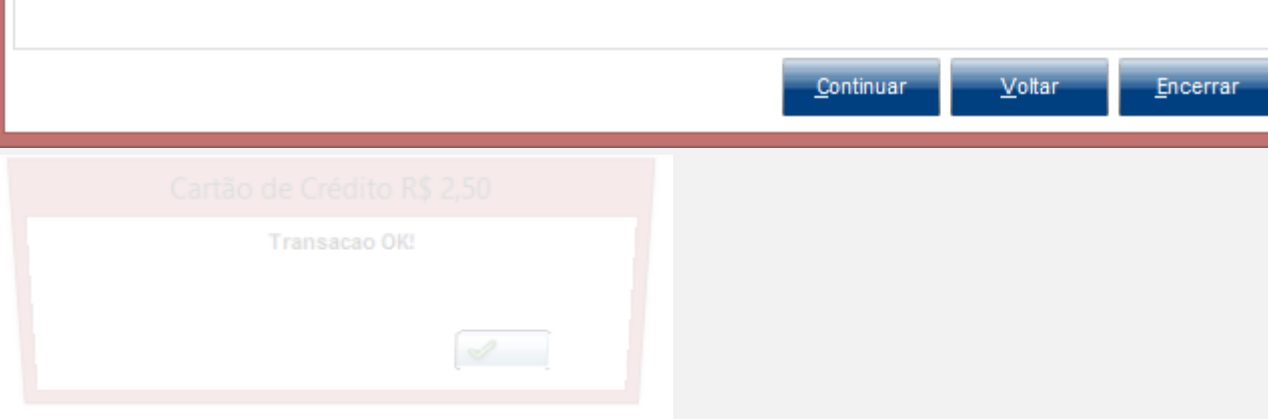

3 - Ao subir a venda e ser finalizada pelo Job de Gravação GRVBATCH, verifique que a gravação é finalizada

Este documento é de propriedade da TOTVS. Todos os direitos reservados. ©

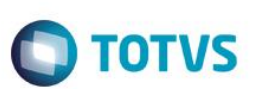

 $\Box$  $\boldsymbol{\mathsf{x}}$ 回 appserver - PDV - Atalho Executando o PACK na tabela MD8 ۸ 35.LOJA701C - Lj7GrvVenda - Orcamento: 021466 Sem Integracao com o CRD<br>42.LOJA701C - Lj7GrvVenda - Orcamento: 021466 Sem Integracao com o CRD [08/03/2016 10:06:36] Checking iob [LOJA1115] \*\*\*\*\*\*\*\*\*\*\*\*\*\*\*\*\*\*\*\*\*\*\*\* (THIS,LOJA1115) \*\*\*\*\*\*\*\*\*\*\*\*\*\*\*\*\*\*\*\*\*\*\*\* |<br>|Warning - TCGetDB - statement ignored - No connection.<br>|SIGALOJA PAF-ECF: Estabelecendo conexao RPC com o Servidor (127.0.0.1)... Ambiente: RET Empresa: 99 Filial: 01 SIGALOJA PAF-ECF: Conexao estabelecida com o Servidor (127.0.0.1:9040). LOJA1115 - 03 - 10:06:51 - Inicio do processamento...<br>LOJA1115 - 10 - 10:06:51 - Final do Processamento dos dados recebidos...<br>LOJA1115 - 12 - 10:06:51 - Iniciando atualizacao de senhas/caixas<br>LOJA1115 - 13 - 10:06:51 - At nfigurar parametros<br>LOJA1123 - 01 - 10:06:51 - Prepara ambiente EMPRESA 99 FILIAL 01 LJGRVWS - Web Service Conectado Siga Loja: Orcamento 021466 gravado com sucesso. SIGALOJA PAF-ECF: Processamento realizado. Desconectado (127.0.0.1:9040). \*\*\*\*\*\*\*\*\*\*\*\*\*\*\*\*\*\*\*\*\*\*\*(THIS,LOJA1115\_)\*\*\*\*\*\*\*\*\*\*\*\*\*\*\*\*\*\*\*\*\*\*\*\*\*<br>Warning - TCGetDB - statement ignored - No connection. Executando o PACK na tabela MD8 v

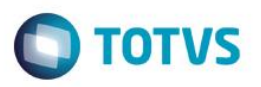

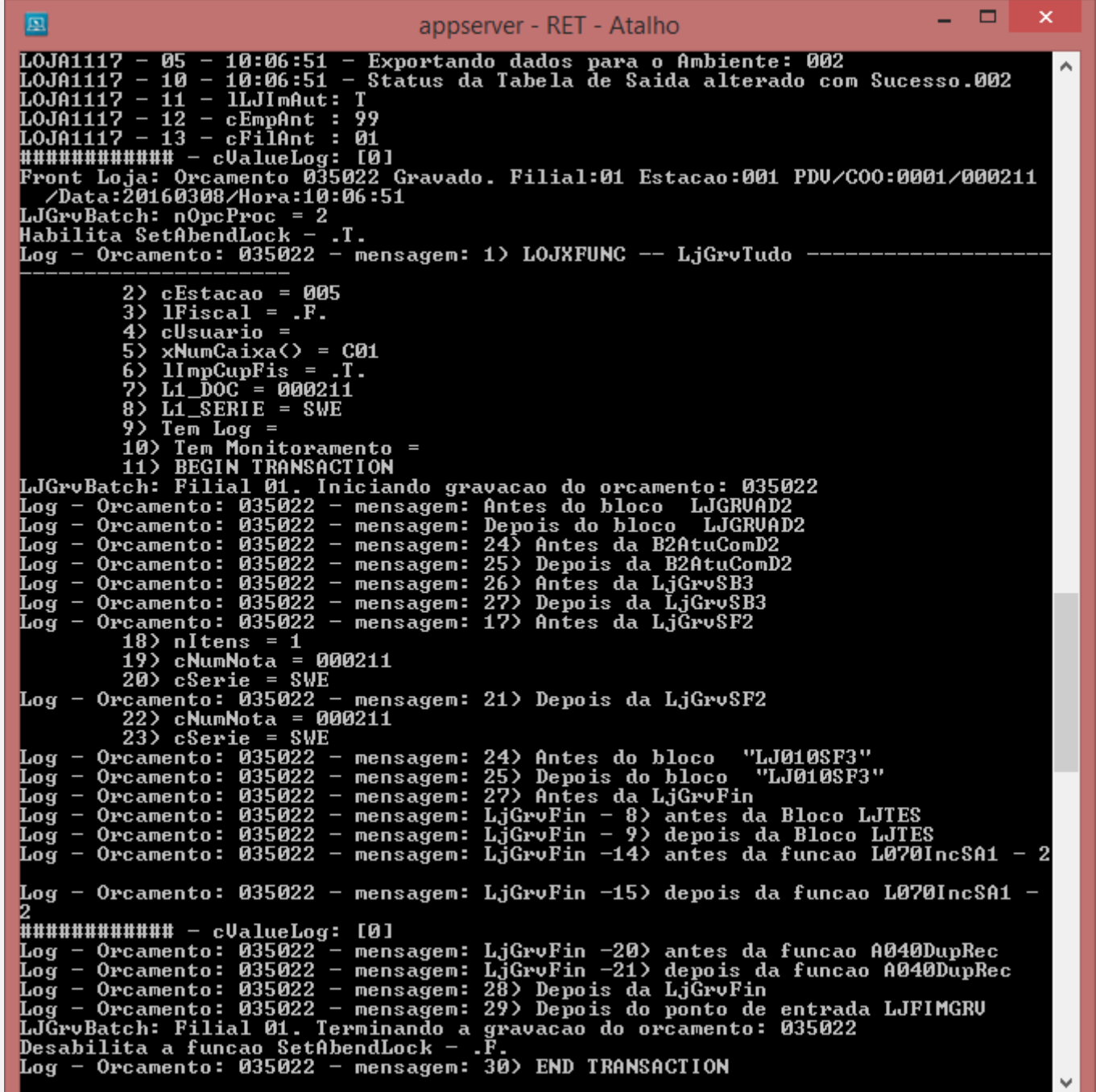

### **Teste Integrado (Equipe de Testes)**

[Descrever a sequência dos testes realizados em detalhes e os resultados atingidos. O Print Screen de telas é opcional]

### **Teste Automatizado (Central de Automação)** *[Opcional]*

[Informar as suítes executadas e descrever os resultados atingidos]

**Dicionário de Dados (Codificação)** *[Opcional]*

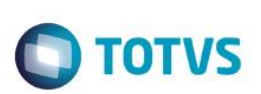

[O objetivo é incluir o print-screen da tela do dicionário de dados atualizado quando necessário.]

#### **2. Outras Evidências**

O objetivo é indicar para a equipe de Testes que a informação criada deve ser validada, como por exemplo, publicação de ponto de entrada, etc.